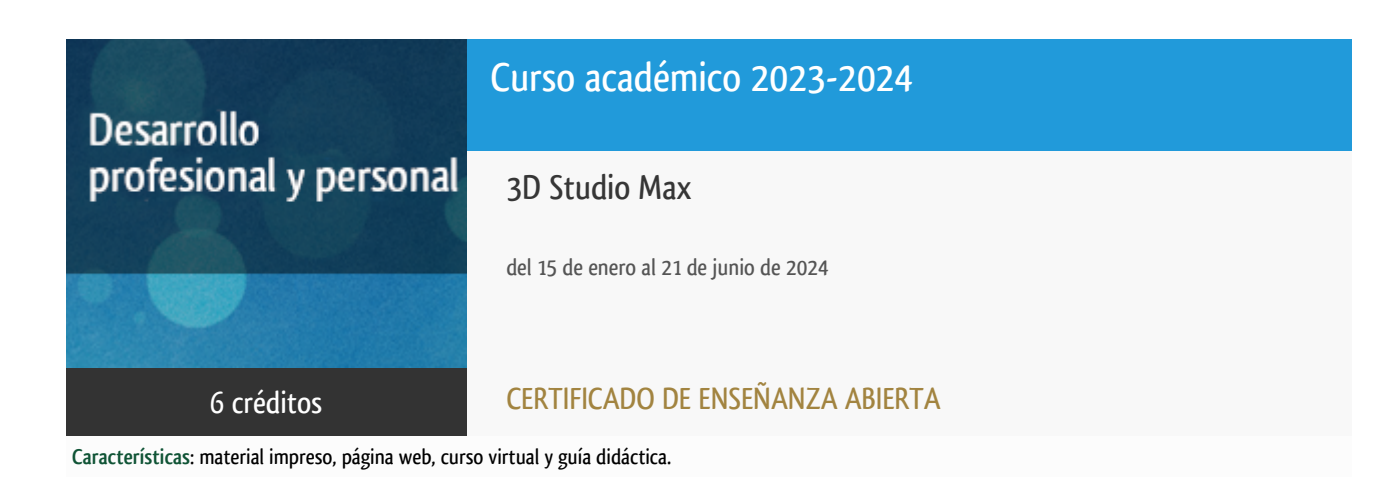

Departamento Ingeniería del Softw. y Sist. Informáticos

E.t.s. de Ingeniería Informática

# PROGRAMA DE DESARROLLO PROFESIONAL Y PERSONAL Curso 2023/2024

El Programa de Desarrollo Profesional y Personal acoge cursos que dan derecho a la obtención de un Título Propio por la UNED. Cada curso se impartirá en una de las siguientes categorías: Experto/a Profesional, Enseñanza Abierta, Actualización Profesional y atienden una demanda de formación en respuesta a las necesidades e intereses del mundo del trabajo. Sus cursos estarán promovidos por la UNED o entidades sociales y económicas que busquen el apoyo académico de la Universidad para la mejor calidad de sus acciones de formación y promoción de sus colectivos laborales y profesionales.

Requisitos de acceso: no hay requisitos mínimos de acceso, salvo los específicos de cada curso establecidos por su director.

## **Destinatarios**

Los conceptos que se abordan en el curso pueden ser asimilados sin dificultad por alumnos con conocimientos de informática al nivel de usuario.

### 1. Objetivos

Iniciación a la herramienta de diseño y dibujo asistido por ordenador. Utilizado por profesionales de diferentes sectores (diseñadores, dibujantes, arquitectos, ingenieros), y estudiado cada vez más en centros de enseñanza. El programa incluye multitud de funciones y herramientas con las que es posible crear todo tipo de composiciones, desde planos arquitectónicos complejos hasta diseños de interiores.

De manera progresiva se introducirán los conceptos necesarios para la asimilación progresiva de las funcionalidades de la citada herramienta.

El objetivo final será que los alumnos sean capaces de utilizar la aplicación y crear diseños básicos.

#### Otra Información

Será responsabilidad exclusiva del Equipo Docente la información facilitada en la siguiente relación de hipervínculos. En caso de detectarse alguna contradicción, prevalecerá la oferta formativa aprobada por el Consejo de Gobierno para cada convocatoria, así como del Reglamento de Formación Permanente y del resto de la legislación Universitaria vigente.

[Más Información](http://www.issi.uned.es/)

## 2. Contenidos

Unidad Didactica I

1. Introducción.

2. El área de trabajo.

3. Manipular objetos y ayudas al dibujo.

Unidad Didáctica II

4. Creación y manipulación de primitivas 3D.

5. Luces.

6. Cámaras.

Unidad Didáctica III

7. Animación-Controles.

8. Renderización.

### 3. Metodología y actividades

La metodología que debe seguir el alumno para adquirir los conocimientos impartidos en el curso, superarlo y conseguir el diploma correspondiente será la siguiente:

- 1. Leer las **comunicaciones** que el equipo docente, le remita al comienzo del curso sobre la organización del mismo. Estas comunicaciones las tendrá disponibles igualmente en los **foros** del **curso virtual**.
- 2. Leer la **guía didáctica** del curso.
- 3. Leer atentamente el **cronograma** del curso para establecer las pautas de de seguimiento del mismo y las entregas de tareas.
- 4. Leer atentamente el **texto recomendado** como principal de curso y realizar los ejercicios enunciados en el mismo, para posteriormente entregarlos en el campus virtual en el apartado **tareas**.
- 5. Las dudas que vayan surgiendo pueden consultarlas con el profesorado del curso a través de los foros temáticos del curso virtual.
- 6. Consultar las **calificaciones**, junto con los comentarios que les hagan los profesores en su evaluación.

### 4. Nivel del curso

Iniciación

# 5. Duración y dedicación

Duración: del lunes 15 de enero al viernes 21 de junio de 2024.

Dedicación: 150 horas.

## 6. Equipo docente

#### Director/a

Director - UNED

GOMEZ PALOMO, SEBASTIAN RUBEN

#### Colaboradores UNED

Colaborador - UNED

CERRADA SOMOLINOS, CARLOS

Colaborador - UNED

ESCRIBANO RODENAS, JUAN JOSE

## 7. Material didáctico para el seguimiento del curso

#### 7.1 Material obligatorio

**El gran libro de 3ds Max. Bases, modelado, texturizado y render**

**Autores** Llena Hurtado, Sonia

**Editorial** Marcombo

**ISBN** 9788426732217

#### 7.2 Material disponible en la plataforma virtual

Se utiliza como fuente principal de contenido un texto base que el alumno debe adquirir por su cuenta y también la plataforma virtual de enseñanza de la UNED.

Esta plataforma es la misma que la que utiliza la UNED para sus enseñanzas regladas.

Para acceder a ella, el alumno lo hará con el usuario y contraseña que se le proporcione durante el proceso de matrícula.

Una vez su matrícula esté conforme, al acceder a campus virtual de la uned, podrá llegar a todos los curso virtuales en los que se haya matriculado, particularmente en éste, 3D stdio MAx.

- Como recursos iniciales tendrá disponible:
- **Guía didáctica del curso**, donde se le explicarán contenidos, materiales, tareas y sistemas de evaluación.
- **Cronograma** que le mostrará la distribución temporal que deberá seguir y cumplir para conseguir resultados satisfactorios del seguimiento del curso y así poder superarlo.
- **Foros**. Estos son espacios donde todos los miembros de la comunidad del curso pueden comunicarse entre sí. Formulando preguntas al profesor o comentando con otros alumnos.
- **Tareas**: espacio donde aparecerán los ejercicios que los alumnos deben realizar a lo largo del curso**.** El alumno descargará los enunciados y entregará las respuestas.
- **Calificaciones:** Las calificaciones de estos ejercicios aparecerán en el apartado

#### 7.3 Otros Materiales

**Observaciones sobre el material obligatorio:**

El gran libro de 3ds Max: bases, modelado, texturizado y render

Editorial: Marcombo

Páginas: 478

Edición:1

Fecha de publicación: 01/10/2020

ISBN: 9788426732217

Precio 27,93 Euros

Edición en papel y digital

https://www.marcombo.com/el-gran-libro-de-3ds-max-bases-modelado-texturizado-y-render-9788426732217/

## 8. Atención al estudiante

Está prevista la tutorización y seguimiento de los alumnos del curso mediante los canales habituales de comunicación en la UNED. Estos son: correo postal, correo electrónico, tutoría telefónica, atención en persona y una página web para poner a disposición de los alumnos el material que sea necesario.

Horario de tutoría: Jueves de 16:00 a 20:00

Despacho: Locales del DISSI, ETSII, UNED

Para cualquier comunicación los alumnos se pondrán en contacto con los profesores del curso en las siguientes direcciones.

Dirección postal:

Curso de 3D Studio Max

At. Dr. D. Sebastián Rubén Gómez Palomo y/o Dr. Carlos Cerrada Somolinos,

Dr. Juan José Escribano Ródenas

ISSI, E.T.S.I. Informática UNED

c/ Juan del Rosal, 16

28040 Madrid

Teléfonos: 913986486 - 7617 - 6477

Fax: 913988909

Email: sgomez@issi.uned.es

## 9. Criterios de evaluación y calificación

La evaluación final del curso se establecerá en función de tres pruebas. Cada una de estas pruebas consistirá en resolver los ejercicios propuestos a lo largo de los capítulos del libro correspondientes a cada una de las unidades didácticas. El formato de entrega se determinará al comienzo del curso.

#### 10. Precio del curso

Precio de matrícula: 180,00 €.

#### 11. Descuentos

### 11.1 Ayudas al estudio y descuentos

Se puede encontrar información general sobre ayudas al estudio y descuentos en *este enlace*.

Debe hacer la solicitud de matrícula marcando la opción correspondiente, y posteriormente enviar la documentación al correo: [ea@adm.uned.es.](mailto:ea@adm.uned.es)

## 12. Matriculación

Del 7 de septiembre de 2023 al 15 de enero de 2024.

Atención administrativa:

Negociado de Enseñanza Abierta

**ea@adm.uned.es**

Tf. 91 398 7711 / 7530

C/ Juan del Rosal, 14 - 1ª planta

28040 Madrid

# 13. Responsable administrativo

Negociado de Enseñanza Abierta.